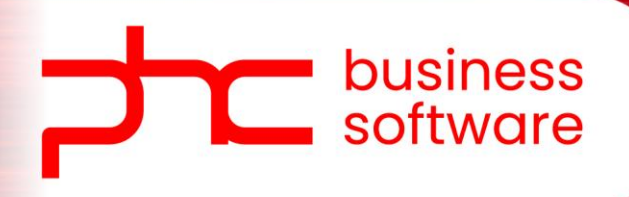

# **Conteúdo Programático**

Perfil Financeiro

# **Conteúdo programático - Perfil Programador**

#### **a. Certificação PHC CS Advanced**

Bem-vindo Instalação Introdução aos Menus e Ferramentas do PHC CS Tabelas de Configuração IDUs - Impressões Definidas pelo Utilizador Introdução à Framework do PHC CS Desktop Introdução à Framework do PHC CS Web Posicionamento de produto Como vender o PHC CS Conheça a Community PHC

#### **b. Certificação PHC CS Gestão**

Bem-vindo Tabelas de Configuração Gestão de Clientes e Faturação Gestão de Fornecedores e Compra Stocks e Serviços Dossiers Internos

#### **c. Certificação PHC CS Contabilidade**

Bem-vindo

Conceitos básicos da Contabilidade Configurações Base do PHC CS Contabilidade Introdução de documentos contabilísticos Conceito de IVA e suas Declarações O Fecho de Contas Funcionalidades exclusivas do PHC CS Contabilidade na gama Enterprise

# **d. Certificação PHC CS Imobilizado**

Bem-vindo PHC CS Imobilizado Integrações das operações do Imobilizado no PHC CS Contabilidade Emissão de Mapas Oficiais

### **e. Certificação PHC CS Vencimentos e Colaborador**

Bem-vindo

PHC CS Vencimentos Conceitos e Configurações Base do PHC CS Vencimentos Desktop Gestão de Funcionários no PHC CS Vencimentos Desktop Processamento dos Vencimentos no PHC CS Desktop Integrações na Contabilidade PHC CS Desktop Mapas Oficiais no PHC CS Vencimentos Desktop Conceitos e Configurações Base do PHC CS Vencimentos Web Gestão de Funcionários no PHC CS Vencimentos Web Processamento de Vencimentos no PHC CS Web Integrações na Contabilidade PHC CS Web Mapas Oficiais do PHC CS Vencimentos Web PHC CS Colaborador Web

# **f. Certificação PHC GO Business Partner**

Introdução ao curso Vender PHC GO Guia inicial para o PHC GO Guia de utilização do myPHC GO Faça a gestão de stocks Utilize clientes e vendas Utilize fornecedores e compras Utilize a Tesouraria Comunique com o seu contabilista Conheça outras funcionalidades importantes do PHC GO

# **g. Certificação Accounting PHC GO**

Bem-vindo Conceitos base da Contabilidade Sou cliente PHC GO O meu cliente usa Contabilidade PHC GO Demonstração de PHC GO Contabilidade

### **h. Curso Processos de Recrutamento - O que precisa de**

#### **saber**

Introdução Tudo começa com o CV "A" Entrevista O que precisa de saber para se preparar Vamos relembrar

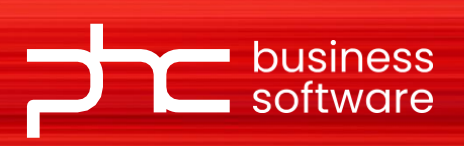

Av. Prof. Doutor Cavaco Silva 7A 2740-120 Porto Salvo - Oeiras

Estrada da Circunvalação 7642, 4º Andar 4200-162 Porto

**[www.phcsoftware.com](http://www.phcsoftware.com/)**

LISBOA **+** PORTO **+** MADRID **+** LUANDA

0-120 Porto Salvo - Oeiras

Estrada da Circunvalação 7642, 4º Andar 4200-162